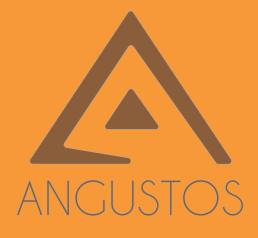

# ANGUSTOS VIDEO WALL CONTROLLER

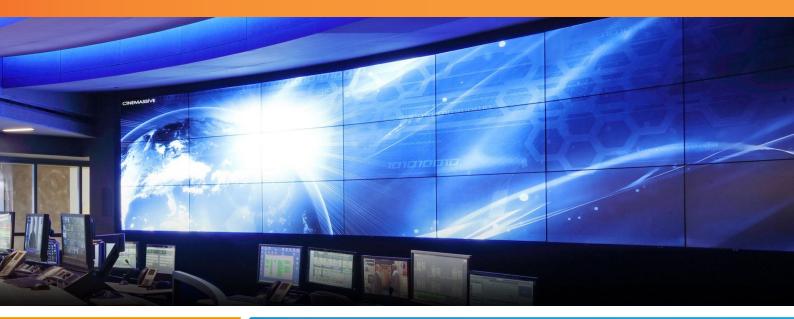

2020 | 2021

## ACVW4 CONTROLLER USER MANUAL

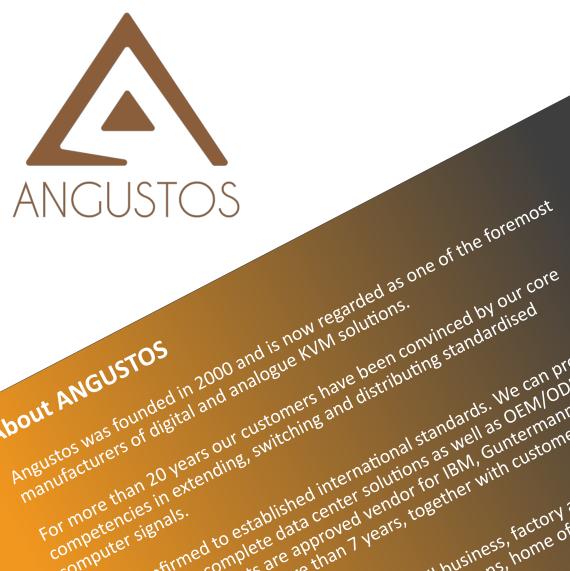

About ANGUSTOS

computer signals.

Angustos was founded in 2000 and is now regarded as of digital and analogue ky M solutions.

fortune 500 corporations.

use.

For more than 20 Vears our customers have been convinced by our co standardised distributing standardised

We are confirmed to established international standards. We can provide Ustomers with complete data center solutions as well as OEM/ODM

We are confirmed to established international standards. We can provide the established international standards. We can provide the established international standards. We can provide the established international standards. We can provide the established international standards. We can provide the established international standards. We can provide the established international standards. We can provide the established international standards. We can provide the established international standards. We can provide the established international standards. We can provide the established international standards. We can provide the established international standards are solutions as well as other the established international standards are approved wendor for IBM. Guntermann standards is the established international standards are approved wendor for IBM. Guntermann standards are approved wendor for IBM. Guntermann standards are approv

customers with complete data center solutions as well as OEM/ODM Guntermann & Drumck endor for IBM, Guntermann & Tom gentices our products are approved verify together with customers from the transformers our products are approved to the transformers to gether with constrained to the transformers to gether with customers from services and Ratitan for more than T verify to gether with customers from G&D) and Ratitan for more than T verify to gether with customers from G&D) and Ratitan for more than T verify to gether with customers from the transformers from the transformers from transformers from the transformers from the transfor

Services our products are approved vendor for IBIN, Guntermann & Drun Services our products are approved vendor for IBIN, Guntermann & Drun than Tyears, together with customers from the services and Rantam for more than Tyears, together with customers from the services and Rantam for more than Tyears, together with customers from the services and Rantam for more than Tyears, together with customers from the services and Rantam for more than Tyears, together with customers from the services and Rantam for more than Tyears, together with customers from the services and Rantam for more than Tyears, together with customers from the services and Rantam for more than Tyears, together with the services of the services of the servic

We can cover even from medium to small business, home office and person operations, military and government installations, home office and person We can cover even from medium to small business, factory and industrial and personal business, home office and personal business, home office and personal business.

## **TABLE OF CONTENT**

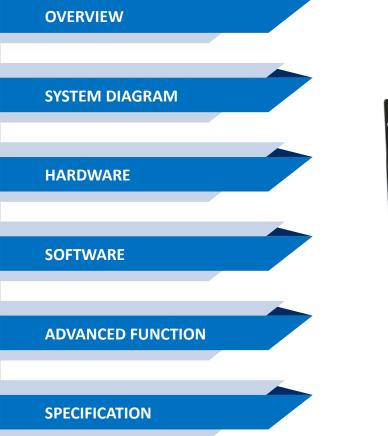

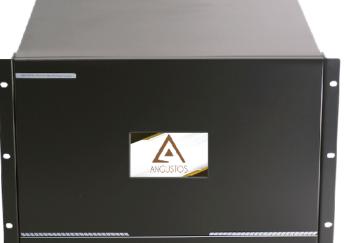

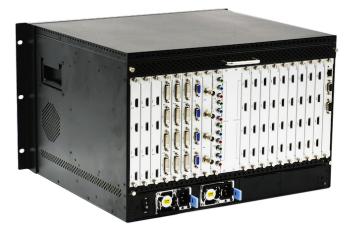

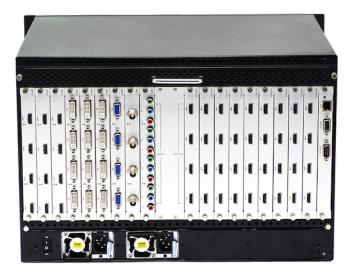

## Content

| CONTENT                                 | • 2 |
|-----------------------------------------|-----|
| 1. OVERVIEW                             | 3   |
| 2. SYSTEM DIAGRAM                       | 3   |
| 3. HARDWARE                             | • 3 |
| 3.1 FRONT PANEL<br>3.2 Rear Panel       | -   |
| 4. SOFTWARE                             | • 6 |
| 4.1 CONTROL PORT CONNECTION             | •   |
| 4.3 INPUT SOURCE SETTING AND MANAGEMENT | 8   |
| 4.4 VIDEO WINDOW OPERATION              | . 9 |
| 5.5 SCENE MODE SAVE/ RECALL AND CYCLE   | 1   |
| 5. ADVANCED FUNCTION 1                  | 13  |
| 5.1. IP STREAMING SETTING               | 3   |
| 5.2 PREVIEW AND ECHO 1                  | 4   |
| 5.3 SCREEN CONTROL                      | 5   |
| 5.4 BACKGROUND IMAGE 1                  |     |
| 5.5 SCROLLING TEXT 1                    | 17  |
| 6. SPECIFICATION                        | l 7 |
| 7. STUDY CASES                          | 8   |

## 1. Overview

ANGUSTOS video wall controller is a high performance video processing equipment based on hardware architecture. Which avoids common problems of crash, blue screen, viruses. It supports 4 layer video windows per display arbitrary layering, overlap, moving, stretching, zooming in/out, roaming, Picture In Picture.

## 2. System Diagram

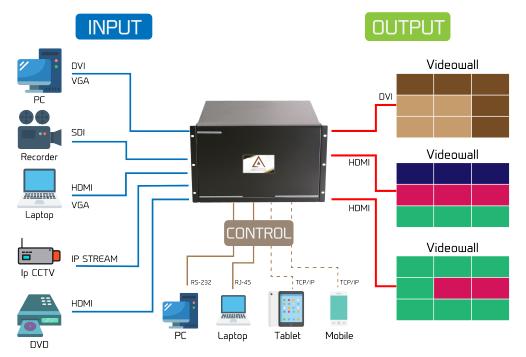

## 3. Hardware

The front panel built-in with a touch screen, which you can control the scene mode save/recall, IP gateway settings etc.. As shown below:

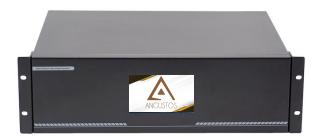

3U Chassis rear panel for description

In the normal state (when power on the system or the touch screen is not touched for 12 or more seconds) ,the touch screen content will shown in the picture below.

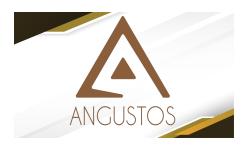

Clicking on the touch screen, the interface will show as below.

| 1<br>6<br>11 | 2<br>7<br>12 | 3<br>8<br>13 | 4<br>9<br>14 | 5<br>10<br>15 | Status |
|--------------|--------------|--------------|--------------|---------------|--------|
| 16           | 17           | 18           | 19           | 20            |        |
|              |              | Recall       | 1            |               | Setup  |

Touch the number item and recall menu to recall the saved scene mode by software. The setting interface is as following picture.

| Baudrate | : 11 | 5200   | •     | IP :     | 192.168.3.1 | 01                       | 9            |
|----------|------|--------|-------|----------|-------------|--------------------------|--------------|
| Language | : Er | iglish | Sub N | Aask :   | 255.255.25  | 5.0                      | Status       |
| Buzzer   | :    | 0N     | Gate  | way :    | 192.168.3.  | 1                        |              |
| DHCP     | : 0  | FF     | ٩     | MAC : 10 | -B8-2C-2B-  | AB-89                    |              |
|          |      |        |       |          |             | đ,                       | Scene        |
| 1        | 2    | 3      | 4     | 5        | 6           | $\langle \times \rangle$ |              |
| 7        | 8    | 9      | 0     |          | -           |                          |              |
| A        | В    | С      | D     | Ε        | F           |                          | < Q<br>Setup |

1. **[Baud rate]**: Set the baud rate. Click the [ENTER] button to enter the secondary menu, there are 4 baud rate options [1. 4800; 2. 9600; 3. 19200; 4. 115200]

2. [Language]: Language setting. There are two language choices Chinese and English.

3. [ Buzzer]: Buzzer switch. Turn on/off the buzzer sound when operating the device.

4. **[Automatic search]**: IP automatic search function. Turn on/off the automatic search function of the device control port IP address.

5. [IP]: IP settings. Modify the fixed IP address through following numbers and letters.

6. [Subnet mask]: Modify the subnet mask through following numbers and letters.

7. **[Gateway]**: Gateway settings.Modify the gateway through the following numbers and letters.The gateway needs to match the fixed IP address.

8. [MAC address]: Modify the MAC address through the following numbers and letters.

#### 3.2 Rear Panel

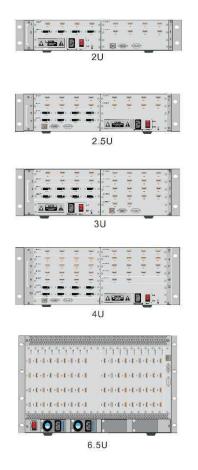

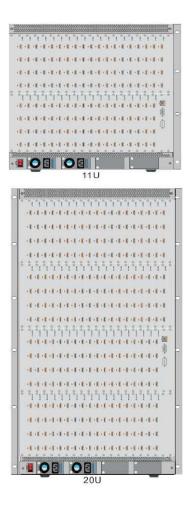

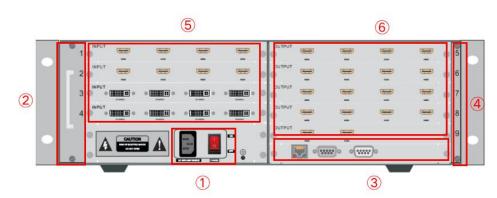

3U Chassis rear panel for description

- ① Power supply and switch: AC220V 50HZ. Redundant power supply is optional.
- 2) Fan: The fan starts to work when power on.
- ③ RS232 IN and RJ45 network ports: Serial communication input to be connected with control computer or other control equipment. Or connect the equipment to the network for remote control;
- ④ Dust-proof net: Prevent dust from entering the machine to protect the board.
- (5) Input board: Input signal interface to be connect ed with external signal source;
- (6) **Output board:** Output signal interface to be connected with video wall displays.

Notes: Product images and description only for reference purpose, please see the subject product.

## 4. Software

Double click the application program to open the control software interface. The user name and password both are "admin".

| Video Wall           | Control Software |
|----------------------|------------------|
| User Name: admin     | *                |
| Password:            |                  |
| Connection: 192.168. | 3.100 Settings   |
| Communication        | O Demo           |
| Login                | Cancel           |

| Image: Construction       Image: Construction       Image: Construle       Image: Construle |   |   |  |
|----------------------------------------------------------------------------------------------------|---|---|--|
| Cu<br>Dannel 2<br>Dannel 2<br>Dannel 4<br>Dannel 5<br>Dannel 6<br>Dannel 7<br>Dannel 1<br>Stramby<br>& Dannel 10<br>Stramby                                                                                                    | 2 | 3 |  |
| © Caref 1         1           © Caref 2         0           © Caref 3         0           © Caref 4         0           © Caref 5         0           © Caref 8         0           % Ocaref 9         0           % Ocaref 10         0                                                                                                    | 2 | 3 |  |
| Channel 10                                                                                                    |   |   |  |
| 4                                                                                                    |   |   |  |
|                                                                                                    | 5 | 6 |  |
| head Science Management                                                                                                    |   |   |  |
| Input Source Preview                                                                                                    |   |   |  |

## 4.1 Control Port Connection

Click sub-menu [**Connect**] in **[Setting]** to pop up a dialog box as follows. The default baud rate is 115200. Select the corresponding COM port and click **[Set up]** to connect.

For the network connection control, click **[Search]** button to automatically obtain the IP address and device port. Then click **[Set up]** button to connect.

| COM Port:           | A REAL PROPERTY AND A REAL PROPERTY AND A REAL |           |                 |                |
|---------------------|----------------------------------------------------------------------------------------------------|-----------|-----------------|----------------|
| and a second second | COM8                                                                                                    | 7         | IP Address:     | 192.168.3 .100 |
| Baud Rate:          | 115200                                                                                                    | ~         | IP Port         | 5000           |
| Interval(ms):       | 1                                                                                                    | <br>▼     | Interval(ms):   | 1              |
| Delay(ms):          | 1                                                                                                    | <br>▼     | Delay(ms):      | 1              |
| 1                   | Set up                                                                                                    | 1         |                 | Set up         |
| [                   | J                                                                                                    |           |                 | )              |
| PAddress: 192.      | 168.3 .100                                                                                                    | Modify IP | Gateway: 192.10 | 58.3 .1 Modify |
| bnetMask: 255.      | 255.255.0                                                                                                    | Modify    | Aut             | to IP          |
| Baud Rate: 115      | 200 🔻                                                                                                    | Modify    | Fixe            | ed IP          |
| ontroller in the sa | ame LAN                                                                                                    |           |                 |                |
| Search              |                                                                                                    |           |                 |                |
|                     |                                                                                                    |           |                 |                |
|                     |                                                                                                    |           |                 |                |
|                     |                                                                                                    |           |                 |                |
|                     |                                                                                                    |           |                 |                |

## 4.2 Video Wall Setting

Take 8 input and 6 output 2 layer windows video wall controller setting for example. Choose the machine type 2U **2windows-1** and Video wall type **Videowall** Row **2** and Column **4**, Max **2 windows** in single display Then click the icon **[Create]** and then **[Modify MCU]**.

| Settings                 | Operation    | Tools         | Managem            | nent     |       |             |          |                                                 |                   |                                                                                                    |
|--------------------------|--------------|---------------|--------------------|----------|-------|-------------|----------|-------------------------------------------------|-------------------|----------------------------------------------------------------------------------------------------|
| (1)<br>Connect VideoWall | Input Previe | w Intial Mode | S.<br>IP Streaming | ScreenCo | onfig | 1920x1080 6 | 0.00Hz 🔻 |                                                 |                   |                                                                                                    |
| Video Wall Setting       |              |               |                    |          |       |             |          |                                                 |                   | ×                                                                                                    |
| VideoWall                |              |               |                    |          |       |             |          | <br>-Machine Type-<br>2U 2Wins-1<br>-Video Wall |                   | <b>_</b>                                                                                                    |
|                          |              |               |                    |          |       |             |          | VideoWall 1                                     |                   | <b>*</b>                                                                                                    |
| 1                        |              |               | 2                  |          |       | :           | 3        | Protocol Type –<br>Start Channel:               | Vide<br>1920x1080 |                                                                                                    |
| 4                        |              |               |                    |          |       |             |          |                                                 | 3<br>Max 2 Wir    | The second second secon |
|                          |              |               |                    |          |       |             |          | Modify MCU                                      | Create            | urd Setting                                                                                                    |

## 4.3 Input Source Setting and Management

#### **Input Source Setting**

The user can set each card specification as the interface shown below.

| No.         Name         Channel         Card ID         Machine ID         Card Type         Source         Status         Win Size         Con Size         Input         Video Wall           1         Channel 1         0         1         MIN         HDMI         True         (0,0,0x0)         0/0,0         0/0           2         Channel 2         2         1         MIN         HDMI         True         (0,0,0x0)         0/0         0/0           3         Channel 3         3         2         1         MIN         HDMI         True         (0,0,0x0)         0/0         0/0           4         Channel 4         3         1         MIN         HDMI         True         (0,0,0x0)         0/0,0         0/0                                                                                                    | (†1†)<br>Conner |                                                                                                    | Previev    | v Intial |            | <b>}⊅</b><br>reaming S |                             |                        | 0 60.00Hz 🔻 |                                                                                                    |                       |                                       |
|----------------------------------------------------------------------------------------------------|-----------------|----------------------------------------------------------------------------------------------------|------------|----------|------------|------------------------|-----------------------------|------------------------|-------------|----------------------------------------------------------------------------------------------------|-----------------------|---------------------------------------|
| No.         Name         Channel         Card ID         Machine ID         Card Type         Source         Status         Win Size         Con Size         Input           1         Channel 1         1         0         1         MiN         HDMI         True         (0,0,0x0)         0x0         0x0           2         Channel 2         2         1         1         MIN         HDMI         True         (0,0,0x0)         0x0         0x0           3         Channel 3         3         2         1         MIN         HDMI         True         (0,0,0x0)         0x0         0x0           4         Channel 4         4         3         1         MIN         HDMI         True         (0,0,0x0)         0x0         0x0           5         Channel 5         5         4         1         MIN         HDMI         True         (0,0,0x0)         0x0         0x0                                                                                                    |                 | Set                                                                                                    | tings Menu |          |            |                        | O                           | utput Resolutio        | on          |                                                                                                    |                       |                                       |
| No.         Name         Channel         Card ID         Machine ID         Card IDP         Source         Status         Win Sze         Con Sze         Input           1         Channel 1         1         0         1         MN         HDMI         True         (0,0,00)         (0,0,00)         0x0           2         Channel 2         2         1         1         MIN         HDMI         True         (0,0,00)         (0,0,00)         0x0           3         Channel 4         4         3         1         MIN         HDMI         True         (0,0,00)         (0,0,00)         0x0           5         Channel 5         5         4         1         MIN         HDMI         True         (0,0,00)         (0,0,00)         0x0           5         Channel 5         5         4         MIN         HDMI         True         (0,0,00)         (0,0,00)         0x0           6         Channel 6         6         5         1         MIN         HDMI         True         (0,0,00)         0x0         0x0           7         Channel 7         7         6         1         MIN         HDMI         True         (0,0,0x0)         0x0 <td>🎸 Input 🗄</td> <td>Source Setting</td> <td></td> <td></td> <td></td> <td></td> <td></td> <td></td> <td></td> <td></td> <td></td> <td>×</td>                                                                                                 | 🎸 Input 🗄       | Source Setting                                                                                                   |            |          |            |                        |                             |                        |             |                                                                                                    |                       | ×                                     |
| 1       Channel 1       1       0       1       MIN       HDMI       True       (0,0,0x0)       (0,0,0x0)       0x0         2       Channel 2       2       1       1       MIN       HDMI       True       (0,0,0x0)       (0,0,0x0)       0x0         3       Channel 3       3       2       1       MIN       HDMI       True       (0,0,0x0)       (0,0,0x0)       0x0         4       Channel 4       4       3       1       MIN       HDMI       True       (0,0,0x0)       (0,0,0x0)       0x0         5       Channel 5       5       4       1       MIN       HDMI       True       (0,0,0x0)       (0,0,0x0)       0x0         6       Channel 6       6       5       1       MIN       HDMI       True       (0,0,0x0)       0x0       0x0         7       Channel 7       7       6       1       MIN       HDMI       True       (0,0,0x0)       0x0       0x0         8       Channel 8       8       7       1       MIN       HDMI       True       (0,0,0x0)       0x0       0x0         10       Channel 10       9       1       H26x       IP Stream                                                                                                    | No.             | Name                                                                                                    | Channel    | Card ID  | Machine ID | Card Type              | Source                      | Status                 | Win Size    | Con Size                                                                                                    | Input                 | Video Wall                            |
| 2       Channel 2       2       1       1       MIN       HDMI       True       (0,0,00)       (0,0,00)       0k0         3       Channel 3       3       2       1       MIN       HDMI       True       (0,0,00)       (0,0,00)       0k0         4       Channel 3       3       2       1       MIN       HDMI       True       (0,0,00)       0k0       0k0         5       Channel 5       5       4       1       MIN       HDMI       True       (0,0,00)       0k0       0k0         6       Channel 5       5       4       1       MIN       HDMI       True       (0,0,00)       0k0       0k0<                                                                                                    | 1               | Channel 1                                                                                                    | 1          | 0        | 1          | MIN                    | HDMI                        | True                   | (0.0.0x0)   | (0.0.0x0)                                                                                                    | 0x0                   | VideoWall1 v                          |
| 3       Channel 3       3       2       1       MIN       HDMI       True       (0,0,00)       (0,0)       00         4       Channel 4       4       3       1       MIN       HDMI       True       (0,0,00)       (0,0)       000         5       Channel 5       5       4       1       MIN       HDMI       True       (0,0,00)       0,00       000         6       Channel 5       5       4       1       MIN       HDMI       True       (0,0,00)       0,00       000       000       000       000       0000       000       0000       0000       0000       0000       0000       0000       0000       0000       0000       0000       0000       0000       0000       0000       0000       0000       0000       0000       0000       0000       0000       0000       0000       0000       0000       0000       0000       0000       0000       0000       0000       0000       0000       0000       0000       0000       0000       0000       0000       0000       0000       0000       0000       0000       0000       0000       0000       0000       0000       0000       0                                                                                                    | 2               |                                                                                                    | 2          | 1        | 1          | MIN                    |                             |                        |             |                                                                                                    | -                     | Parameters Setting                    |
| 4       Channel 4       4       3       1       MIN       HUMI       True       (0.000)       (0.000)       000         5       Channel 5       5       4       1       MIN       HUMI       True       (0.000)       (0.000)       000         6       Channel 5       5       4       1       MIN       HUMI       True       (0.000)       (0.000)       000         7       Channel 7       7       6       1       MIN       HUMI       True       (0.000)       (0.000)       000         9       Channel 8       8       7       1       MIN       HUMI       True       (0.0000)       (0.000)       000         9       Channel 8       7       1       MIN       HUMI       True       (0.0000)       (0.0000)       000         10       Channel 10       10       9       1       H26x       IP Stream       True       (0.0000)       (0.0000)       0x0         10       Channel 10       10       9       1       H26x       IP Stream       True       (0.0000)       0x0         10       10       9       1       H26x       IP Stream       True       (0.0000)                                                                                                    | 3               | Channel 3                                                                                                    | 3          | 2        | 1          | MIN                    | HDMI                        | True                   | (0,0,0x0)   | (0,0,0x0)                                                                                                    | 0x0                   |                                       |
| 6       Channel 6       6       5       1       MIN       HDMI       True       (0,0,0x0)       (0,0,0x0)       0x0         7       Channel 7       7       6       1       MIN       HDMI       True       (0,0,0x0)       (0,0,0x0)       0x0         8       Channel 8       8       7       1       MIN       HDMI       True       (0,0,0x0)       (0,0,0x0)       0x0         9       Channel 9       9       8       1       H26x       IP Stream       True       (0,0,0x0)       0x0       0x0         10       Channel 10       10       9       1       H26x       IP Stream       True       (0,0,0x0)       0x0       0x0         10       Channel 10       10       9       1       H26x       IP Stream       True       (0,0,0x0)       0x0       0x0         10       Channel 10       10       9       1       H26x       IP Stream       True       (0,0,0x0)       0x0       0x0         10       Channel 10       10       9       1       H26x       IP Stream       True       (0,0,0x0)       0x0       0x0         10       Card 10       Card 10       Card 10                                                                                                    | 4               | Channel 4                                                                                                    | 4          | 3        | 1          | MIN                    | HDMI                        | True                   | (0,0,0x0)   | (0,0,0x0)                                                                                                    | 0x0                   | Device Source 10                      |
| 7       Channel 7       7       6       1       MIN       HDMI       True       (0,0,0x)       (0,0,0x)       0x0         8       Channel 8       8       7       1       MIN       HDMI       True       (0,0,0x0)       (0,0,0x0)       0x0         9       Channel 9       9       8       1       H26x       IP Stream       True       (0,0,0x0)       0x0       0x0         10       Channel 10       10       9       1       H26x       IP Stream       True       (0,0,0x0)       0x0       0x0         Machine 10       10       9       1       H26x       IP Stream       True       (0,0,0x0)       0x0       0x0         Card 10       0       9       1       H26x       IP Stream       True       (0,0,0x0)       0x0       0x0         Card 10       0       -       -       -       -       -       -       Card 10       -       Card 10       -       Card 10       -       Card 10       -       Card 10       -       Card 10       -       Card 10       -       Card 10       -       Card 10       -       -       Card 10       -       Card 10       -       Card 10 </td <td>5</td> <td></td> <td>11 C</td> <td>1975</td> <td><u></u></td> <td></td> <td>Notes and the second second</td> <td></td> <td></td> <td></td> <td></td> <td>Source Group No.: 1 🍦</td>                                                                                                    | 5               |                                                                                                    | 11 C       | 1975     | <u></u>    |                        | Notes and the second second |                        |             |                                                                                                    |                       | Source Group No.: 1 🍦                 |
| 7     Citamer 7     7     0     1     min v     Plomin     rule     (0,0,00)     (0,0,00)     0,00       8     Channel 8     8     7     1     MilN     HDMil     rule     (0,0,00)     (0,0,00)     0,00       9     Channel 9     9     8     1     H26x     IP Stream     True     (0,0,0x0)     0,00       10     Channel 10     10     9     1     H26x     IP Stream     True     (0,0,0x0)     0,00       10     Channel 10     10     9     1     H26x     IP Stream     True     (0,0,0x0)     0,00       10     Channel 10     10     9     1     H26x     IP Stream     True     (0,0,0x0)     0,00       10     Channel 10     10     9     1     H26x     IP Stream     True     (0,0,0x0)     0,00       10     Channel 10     10     9     1     H26x     IP Stream     True     (0,0,0x0)     0,00       10     Card 10     0     1     1     1     1     1       10     Card 10     0     0     0     0     0     0       11     File     1     1     1     1     1     1                                                                                                    | 12.2            | and the second second second second second second second second second second second second second second second |            | 1. S. C. | <u> </u>   | 1997 C. 1              | and the second second       | distance of the second | 2           | and the second second se |                       | Croate                                |
| 9         Channel 9         9         8         1         H26x         IP Stream         True         (0,0,0x0)         (0x0)         Channel 7           10         Channel 10         10         9         1         H26x         IP Stream         True         (0,0,0x0)         0x0         Channel No. 1         Channel No. 1         Channel N | -               |                                                                                                    |            | 2        |            |                        |                             |                        |             |                                                                                                    |                       | Create                                |
| 10       Channel 10       10       9       1       H26x       IP Stream       True       (0,0,0x0)       (0,0,0x0)       0x0       Channel No. 1       1       1       1       1       1       1       1       1       1       1       1       1       1       1       1       1       1       1       1       1       1       1       1       1       1       1       1       1       1       1       1       1       1       1       1       1       1       1       1       1       1       1       1       1       1       1       1       1       1       1       1       1       1       1       1       1       1       1       1       1       1       1       1       1       1       1       1       1       1       1       1       1       1       1       1       1       1       1       1       1       1       1       1       1       1       1       1       1       1       1       1       1       1       1       1       1       1       1       1       1 <th1< th=""> <th1< th=""> <th1< th=""> <th1< th=""></th1<></th1<></th1<></th1<>                                                                                                    | _               |                                                                                                    |            |          |            | RIGHT CO.              |                             |                        |             |                                                                                                    |                       | Parameters Setting                    |
| Card ID 0<br>Machine ID 11<br>Card Type MIN<br>Source Type HDMI                                                                                                    |                 |                                                                                                    | 289        | 22.1     | <u></u>    | A Store 1988           | and a state of the second   |                        |             | Contraction (1971)                                                                                                    | and the second second | Channel No.: 1                        |
|                                                                                                    |                 |                                                                                                    |            |          |            |                        |                             |                        |             |                                                                                                    |                       | Card Type MIN V<br>Source Type HDMI V |
| < Contirm Cancel                                                                                                    |                 |                                                                                                    |            |          |            |                        |                             | 1                      |             |                                                                                                    |                       |                                       |

#### Input Source Management

On the left side of the software interface, there is a input sources list. As shown below. Select one input signal and drag it to the right side of the display area to realize signals switching. Double-click the input signal to change its name.

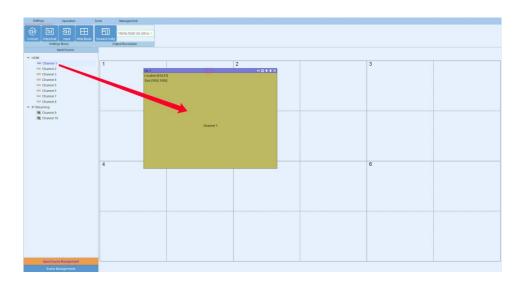

#### Input source setting

Right click the input source, it will pop up a sub-menu for input source setting. Such as text overlap in inputs and input source cropping.

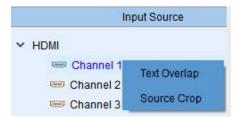

## 4.4 Video Window Operation

#### Open video window

Press and drag the left mouse button in the operation interface to create a rectangle window, as show in the figure below.

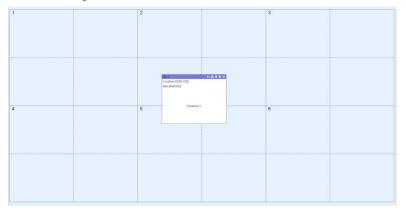

#### Adjust video window size and position

Move the mouse pointer on the video window, then press and drag it to move the window to an appropriate position. Move the mouse pointer to the bottom right of the window, and then drag it to change the window size when it turns into a two-way arrow.

#### Window menu operation

X

+

There are five menus at the top of each window. Its available for users to do windows operation. The black full line in operation area represents screen frame. The dotted line represents blocks in single screen unit.

Close: Close the current video window

**Top and Bottom:** Change window level to be on the bottom or the top.

**Full screen display:** Click the menu to realize current operation window to be displayed in the entire video wall. Click this button again, it will return to previous size.

| 1 2<br>0.2 # 9.2<br>0.000/071202<br>0.000/071202<br>0.000/071202 | 5 | NG AND<br>HANDA |  |
|------------------------------------------------------------------|---|-----------------|--|
| Operat 1                                                         |   |                 |  |
| 4 5                                                              | 6 | Devi            |  |
|                                                                  |   |                 |  |

**Return:** Click the menu, the operation window will be displayed fully in the single screen of the current upper-left angle.

Click sub-menu [Clear] of [Operation] menu, all the video windows will be deleted.

Click sub-menu **[New]** of **[Operation]** menu, video windows will be displayed in single screen of the video wall, as shown in the figure below.

| 1 march 1 march 1 | 68 <b>7</b> ±    |                       | ♠ 법 # # X No 3        |                                                                                                    |
|-------------------|------------------|-----------------------|-----------------------|----------------------------------------------------------------------------------------------------|
| ation.(0,0)       |                  | Location (1920.0)     | Location [3840,0]     |                                                                                                    |
| e (1920,1080)     |                  | Size [1920.1080]      | Size [1920, 1080]     |                                                                                                    |
|                   |                  |                       |                       |                                                                                                    |
|                   |                  |                       |                       |                                                                                                    |
|                   |                  |                       |                       |                                                                                                    |
|                   |                  |                       |                       |                                                                                                    |
|                   |                  |                       |                       |                                                                                                    |
|                   |                  |                       |                       |                                                                                                    |
|                   |                  |                       |                       |                                                                                                    |
|                   |                  |                       |                       |                                                                                                    |
|                   |                  |                       |                       |                                                                                                    |
|                   |                  |                       |                       |                                                                                                    |
|                   | Channel 1        | Channel 1             |                       | Channel 1                                                                                                    |
|                   | Gnatines 1       | Citatines 1           |                       | Channel 1                                                                                                    |
|                   |                  |                       |                       |                                                                                                    |
|                   |                  |                       |                       |                                                                                                    |
|                   |                  |                       |                       |                                                                                                    |
|                   |                  |                       |                       |                                                                                                    |
|                   |                  |                       |                       |                                                                                                    |
|                   |                  |                       |                       |                                                                                                    |
|                   |                  |                       |                       |                                                                                                    |
|                   |                  |                       |                       |                                                                                                    |
|                   |                  |                       |                       |                                                                                                    |
| 4                 | 60F±             | Not                   | 4:23 € ± × №.5        | ÷01                                                                                                    |
| ation (0, 1080)   |                  | Location [1920, 1080] | Location [3840, 1080] |                                                                                                    |
|                   |                  |                       |                       |                                                                                                    |
| a (1920,1080)     |                  | Size:[1920,1080]      | Size [1920,1080]      |                                                                                                    |
|                   |                  |                       |                       |                                                                                                    |
|                   |                  |                       |                       |                                                                                                    |
|                   |                  |                       |                       |                                                                                                    |
|                   |                  |                       |                       |                                                                                                    |
|                   |                  |                       |                       |                                                                                                    |
|                   |                  |                       |                       |                                                                                                    |
|                   |                  |                       |                       |                                                                                                    |
|                   |                  |                       |                       |                                                                                                    |
|                   |                  |                       |                       |                                                                                                    |
|                   | NUMBER OF STREET |                       |                       | No. of Concession, Name of Concession, Name of |
|                   | Channel 1        | Channel 1             |                       | Channel 1                                                                                                    |
|                   |                  |                       |                       |                                                                                                    |
|                   |                  |                       |                       |                                                                                                    |
|                   |                  |                       |                       |                                                                                                    |
|                   |                  |                       |                       |                                                                                                    |
|                   |                  |                       |                       |                                                                                                    |
|                   |                  |                       |                       |                                                                                                    |
|                   |                  |                       |                       |                                                                                                    |
|                   |                  |                       |                       |                                                                                                    |
|                   |                  |                       |                       |                                                                                                    |
|                   |                  |                       |                       |                                                                                                    |

#### -

Click sub-menu **[Lock]** of **[Operation]** menu to lock all video windows, and all the windows cannot be moved but the user can open a new window on it.

Click sub-menu [Unlock] of [Operation] menu to unlock all the windows.

Click sub-menu **[Initial mode]** of **[Settings]** to select the window layers for single screen before you operate the **New** function.

## 4.5 Scene Mode Save/ Recall and Cycle

#### Scene Mode Save

Click the sub-menu [Save] in [Operation] menu to save current video wall layout.

The scene name can be edited.

| Save Scene |             | ×       |
|------------|-------------|---------|
|            |             |         |
|            | ID:         | 1       |
|            | Scene Name: | Scene_1 |
|            | Confirm     | Cancel  |
|            |             |         |
|            |             |         |

#### Scene mode recall

There are **[Scene Management]** menu at the bottom left interface.

Click the menu [Load] to recall the mode and choose [Confirm] to take it effect.

Click the menu **[Delete]** to delete the saved scene mode data.

|   | Scene Man | agement |        |
|---|-----------|---------|--------|
| 1 | Scene_1   | Load    | Delete |
| 2 | Scene_2   | Load    | Delete |
| 3 | Scene_3   | Load    | Delete |

| at<br>cation (0.0)               | 410 B B B X | No.2<br>Cocalion(1920.0)                       | 41 + 8 + 3 × 8m 3<br>Lecalus (3840.0)                  | 4.23 |
|----------------------------------|-------------|------------------------------------------------|--------------------------------------------------------|------|
| a (1920, 1080)                   |             | See (1820, 1894)                               | Skar (1920), 1000)                                     |      |
|                                  | Channel 1   | Chassed 1                                      | Durvel 1                                               |      |
| aliun (0, 1280)<br>(11020, 1060) |             | 9945<br>Lucatiny(1928-1988)<br>Seu (1928-1948) | 45 22 # ( # ) K<br>Leader 2005 1000<br>Bus ( 1001 000) | *24  |
|                                  | Channel 1   | Channel 1                                      | Otannel 1                                              |      |
|                                  |             |                                                |                                                        |      |

#### Scene mode cycle

Click the sub-menu **[Cycle]** in **[Operation]** menu, then add the cycle scenes to the list and choose **[Interval]** time for each mode. Clicking the icon "**Start**" to start the cycle.

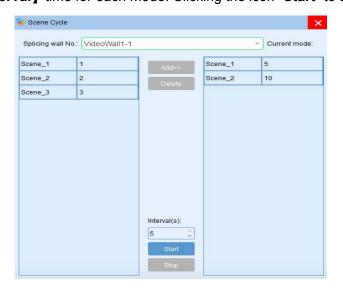

## 5. Advanced Function

## 5.1. IP Streaming Setting

Firstly set the IP input card type to 26X via Settings-Input-Card type and select the **[Source type]** as IP Stream. As shown in the following picture:

| Set             | tings Operation | ı                   | Tools   |            | Management | 1                 |           |           |           |       |                                                                                                    |
|-----------------|-----------------|---------------------|---------|------------|------------|-------------------|-----------|-----------|-----------|-------|----------------------------------------------------------------------------------------------------|
| (tit)<br>Connec |                 | Preview<br>ngs Menu | Intial  |            | aming So   | creenConfig<br>OL | 1920x1080 |           |           |       |                                                                                                    |
| lnput 🗧         | Source Setting  |                     |         |            |            |                   |           |           |           |       | ×                                                                                                   |
| No.             | Name            | Channel             | Card ID | Machine ID | Card Type  | Source            | Status    | Win Size  | Con Size  | Input |                                                                                                    |
| 1               | Channel 1       | 1                   | 0       | 1          | MIN        | HDMI              | True      | (0,0,0x0) | (0,0,0x0) | 0x0   | VideoWali1 *                                                                                        |
| 2               | Channel 2       | 2                   | 1       | 1          | MIN        | HDMI              | True      | (0,0,0x0) | (0,0,0x0) | 0x0   | Parameters Setting                                                                                  |
| 3               | Channel 3       | 3                   | 2       | 1          | MIN        | HDMI              | True      | (0,0,0x0) | (0,0,0x0) | 0x0   |                                                                                                    |
| 4               | Channel 4       | 4                   | 3       | 1          | MIN        | HDMI              | True      | (0,0,0x0) | (0,0,0x0) | 0x0   | Device Source: 10                                                                                   |
| 5               | Channel 5       | 5                   | 4       | 1          | MIN        | HDMI              | True      | (0,0,0x0) | (0,0,0x0) | 0x0   | Source Group No.: 1                                                                                 |
| 6               | Channel 6       | 6                   | 5       | 1          | MIN        | HDMI              | True      | (0,0,0x0) | (0,0,0x0) | 0x0   |                                                                                                    |
| 7               | Channel 7       | 7                   | 6       | 1          | MIN        | HDMI              | True      | (0,0,0x0) | (0,0,0x0) | 0x0   | Create                                                                                              |
| 8               | Channel 8       | 8                   | 7       | 1          | MIN        | HDMI              | True      | (0,0,0x0) | (0,0,0x0) | 0x0   | Parameters Setting                                                                                  |
| 9               | Channel 9       | 9                   | 8       | 1          | H26x       | IP Stream         | True      | (0,0,0x0) | (0,0,0x0) | 0x0   |                                                                                                    |
| 10              | Channel 10      | 10                  | 9       | 1          | H26x       | IP Stream         | True      | (0,0,0x0) | (0,0,0x0) | 0x0   | Channel No. 9                                                                                       |
|                 |                 |                     |         |            |            |                   |           |           |           |       | Card ID 8<br>Machine ID 1<br>Card Type H26x<br>Source Type IP Stream<br>Channel Status Open Channel |
| <               |                 |                     |         |            |            |                   |           |           |           | >     | Confirm Cancel                                                                                      |

Select the sub-menu [IP streaming] of [Settings] menu, the interface as shown below.

| IP Streaming Inputs                |                                                             | Sele     | ectAll | Select None      | Inverse         | Add              | Delete      |              |                |          | Searc    | hIP     | Clear IP |
|------------------------------------|-------------------------------------------------------------|----------|--------|------------------|-----------------|------------------|-------------|--------------|----------------|----------|----------|---------|----------|
| Channel 9                          |                                                             | -        |        |                  |                 |                  |             |              |                |          |          |         |          |
| Channel 10                         |                                                             | NO.      | Check  | К                |                 |                  | IP Stream   | ming Address |                |          |          |         | Add      |
| onumer to                          |                                                             | 1        |        | 192.168.3.11     |                 |                  |             |              |                |          |          |         |          |
|                                    |                                                             | 2        |        | 192.168.3.10     |                 |                  |             |              |                |          |          |         |          |
|                                    |                                                             | 3        |        | 192.168.3.12     |                 |                  |             |              |                |          |          |         |          |
|                                    |                                                             | 4        |        | 192.168.3.15     |                 |                  |             |              |                |          |          |         |          |
|                                    |                                                             | Start IF | 1      | 1                | IP 192.168.0.2  |                  |             | Password     | admin S        | uffix    |          |         | Batch Ad |
|                                    |                                                             | NO.      | Check  | k                |                 | IP Streamin      | ng URL      |              |                | Iser Nam | Password | Preview | Delet    |
|                                    | *1 2*2 3*3 4*4                                              | 1        |        | rtsp://192.168.3 | 3.11:554/Stream | ing/Channels/10: | 2?transport | mode=unicas  | t&profile=Prof | il admin | abc12    |         |          |
|                                    | rtsp://<br>admin:abc123456@192.168.3.1                      | 2        |        | rtsp://192.168.3 | 8.10:554/stream | 1?usemame=ad     | min&passw   | vord=0659C79 | 992E2689623    | admin    | abc12    |         |          |
|                                    | stream1?us<br>emame=admin&password=065                      | 3        |        | rtsp://192.168.3 | 8.12:554/cam/re | almonitor?chann  | el=1&subtyp | oe=0&unicast | =true&proto=0  | D admin  | abc12    |         |          |
| ofile_2                            | 7FAFE88364                                                  | 4        |        | rtsp://192.168.3 | 8.15:554/cam/re | almonitor?chann  | el=1&subty  | oe=0&unicast | =true&proto=0  | D admin  | abc12    | Verify  | De       |
| tsp://<br>rdmin.abr123456@1921683: | rtsp://<br>admin:abc123456@192.168.3.1<br>cam/realmo.nitor? |          |        |                  |                 |                  |             |              |                |          |          |         |          |

Note: In this interface, you need to click **[Search IP]** first. The process takes about 1 minute to search the IP streaming cameras which on a same network segment with the control computer. The software will list the searched camera IP address in the blank space above. Then manually add other IP streaming cameras that need to be displayed on the video wall to the blank space below. All the camera IP address are different but the administrator account and password can be repeated.

Select the display mode and drag the camera signals to the window. Then click **[Save]** and **[Update all]**. Finally restart the controller.

Right clicking the IP streaming signal, it will appear the display mode and network setting. The user can change the display mode and modify IP input card address here.

| IP Streaming |              |            | Network                    | ×       |
|--------------|--------------|------------|----------------------------|---------|
| Channel 9    | Split Mode 🕨 | Show 1x1   |                            |         |
| Channel 10   | Network      | Show 1x2   | IP Address: 192.168.3 .200 | Update  |
| -            |              | Show 2x1   |                            |         |
|              |              | ✓ Show 2x2 | SubnetMask: 255.255.255.0  | Update  |
|              |              | Show 3x3   | Gateway: 192.168.3 .1      | Update  |
|              |              | Show 4x4   | Galeway. 132.100.3.1       | Opulate |

#### 5.2 Preview and Echo

Click the sub-menu [Preview] of [Settings], the software interface as shown below.

Search: Search the preview board IP address.

Clear: Clear the selected echo board IP.

Board ID: Preview board ID.

Display mode: 1 \* 2, 2 \* 2, 3 \* 3, 4 \* 4

Preview board type : 2 to 4 by default

Modify IP: Modify the preview board IP address, gateway, etc.

Setting: Set the display mode to be effective.

Channel selection: There are 4 sub-channels and each sub-channel corresponds to 4

display layout, that is the input signals number each sub-channel can echo.

Application: Input signals are arranged on the channel selection in the lower right

corner according to requirements.

Reset: Clear all preset echo channels.

|                                                      |                                                                    | Search                                           | Board IP    | 192.168.0 | .231              | ₹  | Clear   |
|------------------------------------------------------|--------------------------------------------------------------------|--------------------------------------------------|-------------|-----------|-------------------|----|---------|
| NO.                                                  |                                                                    | Boards IP                                        | Board ID    | 17        |                   |    |         |
| 19                                                   | 92.168.0.231-17                                                    |                                                  | Dound in    |           |                   | V  |         |
| 1!                                                   | 92.168.0.137-13                                                    |                                                  | Mode:       | 2*2       |                   | ₹  |         |
|                                                      |                                                                    |                                                  | Board Type: | 2 to 4    | 🔵 4 to 4          |    |         |
|                                                      |                                                                    |                                                  |             |           |                   |    | -       |
|                                                      |                                                                    |                                                  | IPSetting   |           |                   |    | Setting |
|                                                      |                                                                    |                                                  |             |           |                   |    |         |
| Null                                                 |                                                                    | Channel SubChannel-1 🔻 🗹 Ena                     | able        |           | Rest              | ət | Apply   |
| Char                                                 | nnel 1<br>nnel 2                                                   | Channel SubChannel-1 V Ena                       | able        |           | Rest              | et | Apply   |
| Char<br>Char                                         | innel 1                                                            | Channel SubChannel-1 V Ena                       | able        |           | Rese              | et | Apply   |
| Char<br>Char<br>Char<br>Char                         | nnel 1<br>nnel 2<br>nnel 3<br>nnel 4                               |                                                  | able        |           | Rese<br>Channel 2 | et | Apply   |
| Chai<br>Chai<br>Chai<br>Chai<br>Chai                 | nnel 1<br>nnel 2<br>nnel 3<br>nnel 4<br>nnel 5                     | Channel SubChannel-1 - Channel Channel Channel 1 | ible        |           |                   | et | Apply   |
| Chai<br>Chai<br>Chai<br>Chai<br>Chai<br>Chai         | nnel 1<br>nnel 2<br>nnel 3<br>nnel 4<br>nnel 5<br>nnel 6           |                                                  | ible        |           |                   | et | Apply   |
| Char<br>Char<br>Char<br>Char<br>Char<br>Char<br>Char | nnel 1<br>nnel 2<br>nnel 3<br>nnel 4<br>nnel 5                     |                                                  | able        |           |                   | et | Apply   |
| Char<br>Char<br>Char<br>Char<br>Char<br>Char<br>Char | nnel 1<br>nnel 2<br>nnel 3<br>nnel 4<br>nnel 5<br>nnel 6<br>nnel 7 |                                                  | able        |           |                   | ət | Apply   |

After the setting, open the input source preview.

| Input Source Management |         |      |
|-------------------------|---------|------|
| Input Source Preview    | Preview | Echo |
| Scene Managements       | Video ( |      |

## 5.3 Screen Control

Control Clicking the sub-menu [Control] in menu [Operation], it will show as below.

Select the **[Load]** or **[Close]** to power on or power off the video wall display.

| Control<br>Screen Control |         | ×           |
|---------------------------|---------|-------------|
| screen1                   | screen2 | Select All  |
| screen3                   | screen4 | Cancel Ail  |
| screen5                   | screen6 | Load        |
|                           |         | Close       |
|                           |         | Spare Use 1 |
|                           |         | Spare Use 2 |
|                           |         | Spare Use 3 |
|                           |         | Spare Use 4 |
|                           |         |             |
|                           |         |             |

| Settings                         | Operation         | Tools                                                                                                    | Management                   |
|----------------------------------|-------------------|----------------------------------------------------------------------------------------------------|------------------------------|
| kground Picture                  | Common To         | and a state of the state of the | reen Control                 |
| -Video Wall                      | earing            |                                                                                                    |                              |
| VideoWall1 *                     |                   |                                                                                                    |                              |
| COM Setting                      |                   |                                                                                                    |                              |
| COM Port                         | :OM8              | * B                                                                                                    | aud Rate: 115200 👻 Set       |
| Culating Brotogs                 | is Screen Control | Dratasat                                                                                                    |                              |
| CASENG Protoco                   | is outern control |                                                                                                    | F                            |
| ) Custom                         | Send HEX          | Code 📀 Send T                                                                                                    | fext Command Interval(ms): 1 |
| -Custom Comma<br>Screen Power On |                   |                                                                                                    | Screen Power Off Command:    |
| fff                              | Gommana.          |                                                                                                    | ff                           |
|                                  |                   |                                                                                                    |                              |
| Spare User 1                     |                   |                                                                                                    | Spare User 2                 |
|                                  |                   |                                                                                                    |                              |
| Spare User 3                     |                   |                                                                                                    | Spare Use 4                  |
|                                  |                   |                                                                                                    |                              |

#### Screen control setting

The user can load the existing screen control protocol or custom control protocols.

The custom protocol should be sent in HEX or character.

## 5.4 Background Image

[Load] the background picture and click [Upload]

Clicking **[Loading]** after the Upload finished. Then restart the controller.

| Settings           | Operation          | Tools          | Management |  |  |                 |                          |
|--------------------|--------------------|----------------|------------|--|--|-----------------|--------------------------|
|                    | +                  |                |            |  |  |                 |                          |
| Background Picture | Bezel Compensation | Screen Control |            |  |  |                 |                          |
| Background Pic     | ure Upload         |                |            |  |  |                 | ×                        |
|                    |                    |                |            |  |  | VideoWall No. : | VideoWali1-1 *           |
|                    |                    |                |            |  |  | Ur              | l Image<br>Noad<br>ading |

## 5.5 Scrolling Text

Set the font display position, color and background color, scrolling speed or no scrolling.

Then click Upload and Apply.Restart the device after the setting is finished.

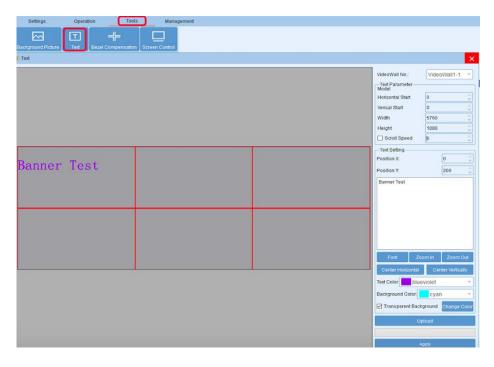

Note: The background image and text can only controlled by LAN port.

## 6. Specification

| Model                       | ACVW2 SERIES                      | ACVW4 SERIES                      |  |  |
|-----------------------------|-----------------------------------|-----------------------------------|--|--|
| Chassis Size                | 2U,3U, 6.5U,11U,20U               | 2.5U,4U,6.5U,11U,20U              |  |  |
| Input Interface Number      | 8/8 16/24 36/48 76/88 152/176     | 16/20 32/40 36/48 76/88 152/176   |  |  |
| Output Interface Number     | 12/8 18/12 36/24 72/60 144/120    | 9/8 18/12 36/24 72/60 144/120     |  |  |
| Innut Interface Tune        | DVI/HDMI/DP/VGA/YPbPr/CVBS        | DVI/HDMI/DP/VGA/YPbPr/CVBS        |  |  |
| Input Interface Type        | SDI/IP/HDBaseT                    | SDI/IP/HDBaseT                    |  |  |
| Output Interface Type       | HDMI/ DVI/ IP                     | HDMI/ DVI/ IP                     |  |  |
| Input Decolution            | 1920*1200@60 Hz                   | 1920*1200@60 Hz                   |  |  |
| Input Resolution            | 4092*2160@30 Hz                   | 4092*2160@30 Hz                   |  |  |
| Output Resolution           | 1920*1200@60                      | 1920*1200@60                      |  |  |
| Image Layer in Each Display | 2                                 | 4                                 |  |  |
| Power Supply                | 100~240V,50~60Hz                  | 100~240V,50~60Hz                  |  |  |
| Working Temperature         | -20°C ~ +70°C                     | -20°C ~ +70°C                     |  |  |
| Control Method              | Front panel touch screen,RS232,IP | Front panel touch screen,RS232,IP |  |  |

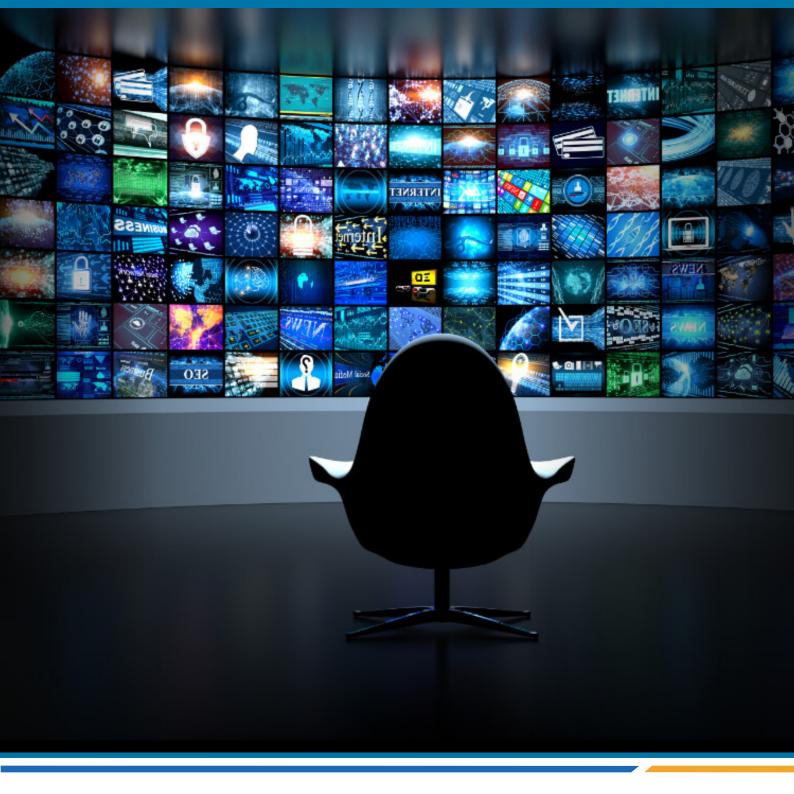

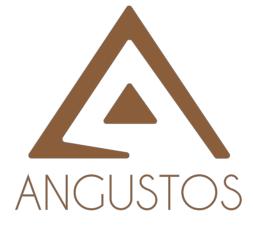

#### **ANGUSTOS INC.**

Address: 7906 Peyton Forest Trail, 2nd Floor. Annandale, VA 22003, USA

Email: inquires@angustos.com

Website: http://www.angustos.com